# COMP/EECE 7012/8012 Exam 1 Spring 2013

Name:

#### **Rules:**

- No potty breaks.
- Turn off cell phones/devices.
- Closed book, closed note, closed neighbor.

### **Reminders:**

- Verify that you have 9 pages of questions and 5 of figures.
- Don't forget to write your name.
- Read each question carefully.
- Don't forget to answer every question.

### **Additional Items:**

- For questions that involve writing code:
	- o You may omit import statements.
	- o You may omit exception-handling code.

1. [10pts] Write HTML would create web page depicted in Figure 1. Your solution must include the following types of HTML elements (and no other types): **!DOCTYPE**, **a** (with **href** attribute), **body**, **h1**, **head**, **html**, **img** (with **src** attribute), **li**, **p**, **title**, **ul**. The link should go to http://acm.org/. Assume the image is in **WebContent/images/kitty.jpg**.

2. [10pts] Consider the following scenario involving Subversion (SVN). Alice and Bob are both working on a shared project **MyProj** that is stored in an SVN repository. Bob does a **checkout** on the project. What does SVN do when Bob issues the **checkout** command?

Next, Bob edits the **MyProj** file **Foo.java**. Then, he does a **commit**. What does SVN do when Bob issues the **commit** command?

Next, Alice does a **checkout** on **MyProj**. Then, Alice and Bob both edit **Foo.java** in parallel. Foo.java has over 100 lines of code. Alice edits a couple lines at the top of the file, and Bob edits a couple lines at the bottom of the file. Then, Bob does a **commit**. Finally, Alice does a **commit**. What does SVN do when Alice issues the **commit** command?

What SVN command should Alice issue next and what would the result of the command be?

After the previous command, what command should Alice issue?

Imagine that the University of Memphis provides students with snacks (chips and a drink) during class and has a web app that students can use to order their snacks. Students go to a web page that presents them with the form depicted in Figure 2. By filling out and submitting the form, students can choose what flavor of drink and type of chips they will receive. After a student submits the form, he/she is presented with a page like that depicted in Figure 5, or in the event of an error, the error page in Figure 6.

3. [5pts] Below is a list of the components that make up this web app. For each one, tell what part of an MVC architecture it belongs to. Put the full name of the part (i.e., do not just put "V").

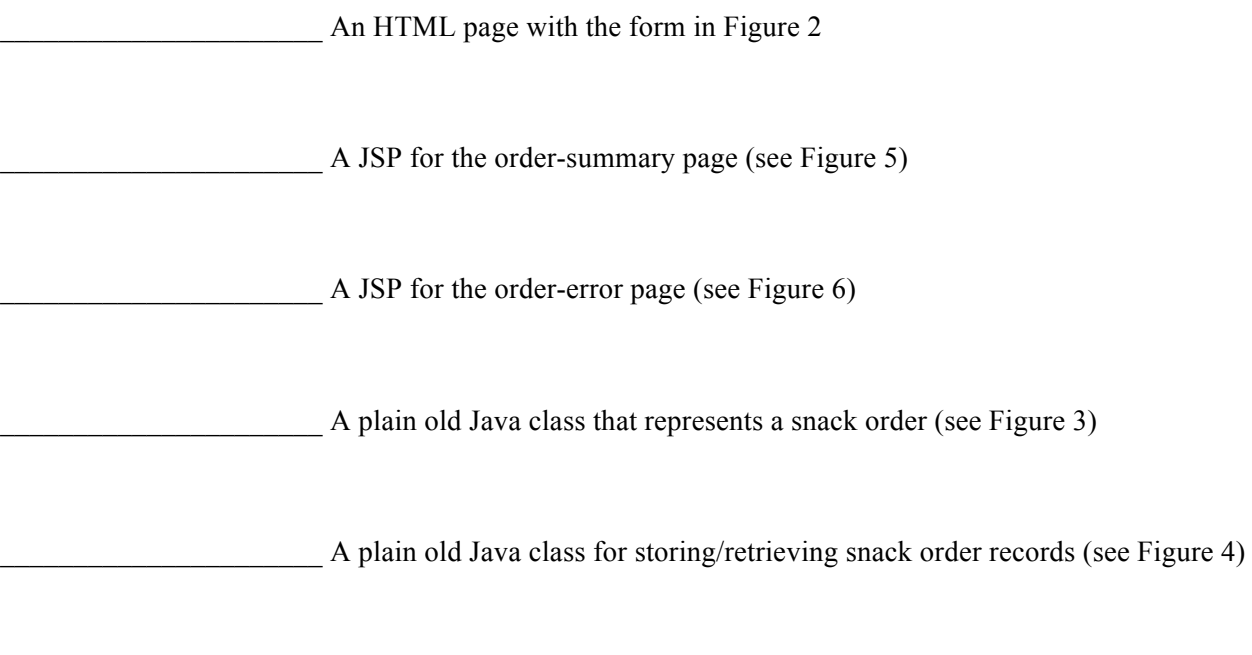

A servlet class that receives requests from the Figure 2 form, uses the plain old Java classes (Figure 3 and Figure 4) to service the request, and responds using the JSPs (Figure 5 and Figure 6).

- 4. [15pts] On the next page, reverse engineer the servlet class for ordering a snack. That is, write Java code that implements the servlet.
	- The order-summary JSP assumes that the request contains an attribute with the name "order" that maps to a **SnackOrder** object that contains the order info.
	- Note the JSP paths in Figure 5 and Figure 6.
	- Note the Java API excerpts in Figure 7.

*Write your answer to question 4 here.*

5. [8pts] Reverse engineer order-summary JSP (Figure 5). As in the previous question, assume that the request contains an attribute with the name "order" that maps to a **SnackOrder** object that contains the order info.

E-commerce sites, like Amazon.com, commonly allow users to add items to a "shopping cart" while they browse. Then, when they've selected all the items they want, they can "check out" and purchase the items in their cart.

Consider the **Cart** class excerpt in Figure 9 that implements shopping-cart functionality and the servlet **doGet** method in Figure 10 that removes the most expensive item from the cart.

6. [6pts] Based on the above code, describe a scenario in which a call to **doGet** removes an item from the cart that is not the most expensive item. (Hint: concurrency.) Make sure that your answer is thorough and concise.

7. [6pts] Rewrite the **doGet** method from Figure 10 to correct the error. I've started the method for you:

protected void doGet(HttpServletRequest request, HttpServletResponse response) throws ... {

8. [10pts] Given the TVGuide database in Figure 8, what would the result of the following query be?

```
SELECT 
     `LastName`, `NetworkName`
FROM
     (`TVNetwork` INNER JOIN `TVShowNetwork`
      ON `TVNetwork`.`NetworkID` = `TVShowNetwork`.`NetworkID`)
INNER JOIN
     (`Talent` INNER JOIN `TVShowCreator`
 ON `Talent`.`TalentID` = `TVShowCreator`.`TalentID`)
ON `TVShowNetwork`.`ShowID` = `TVShowCreator`.`ShowID`
ORDER BY `NetworkName`, `LastName`;
```
Fill the table below with your answer. Cross out any cells in the table that you do not need. Don't forget to label the columns.

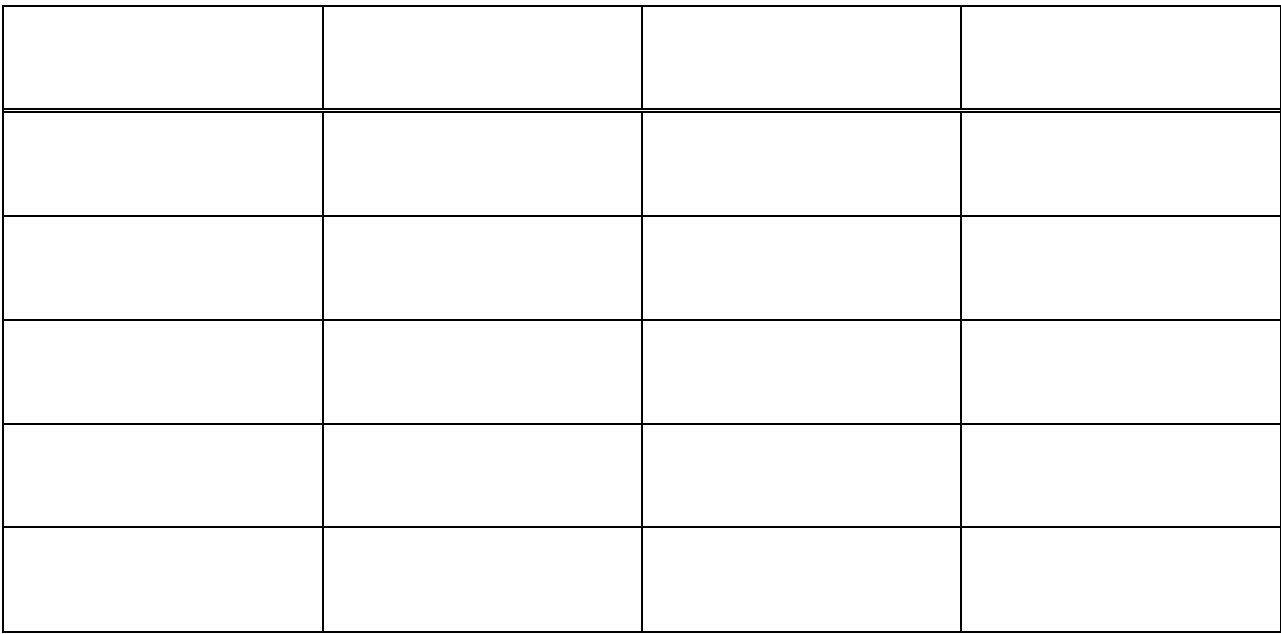

## **Figures**

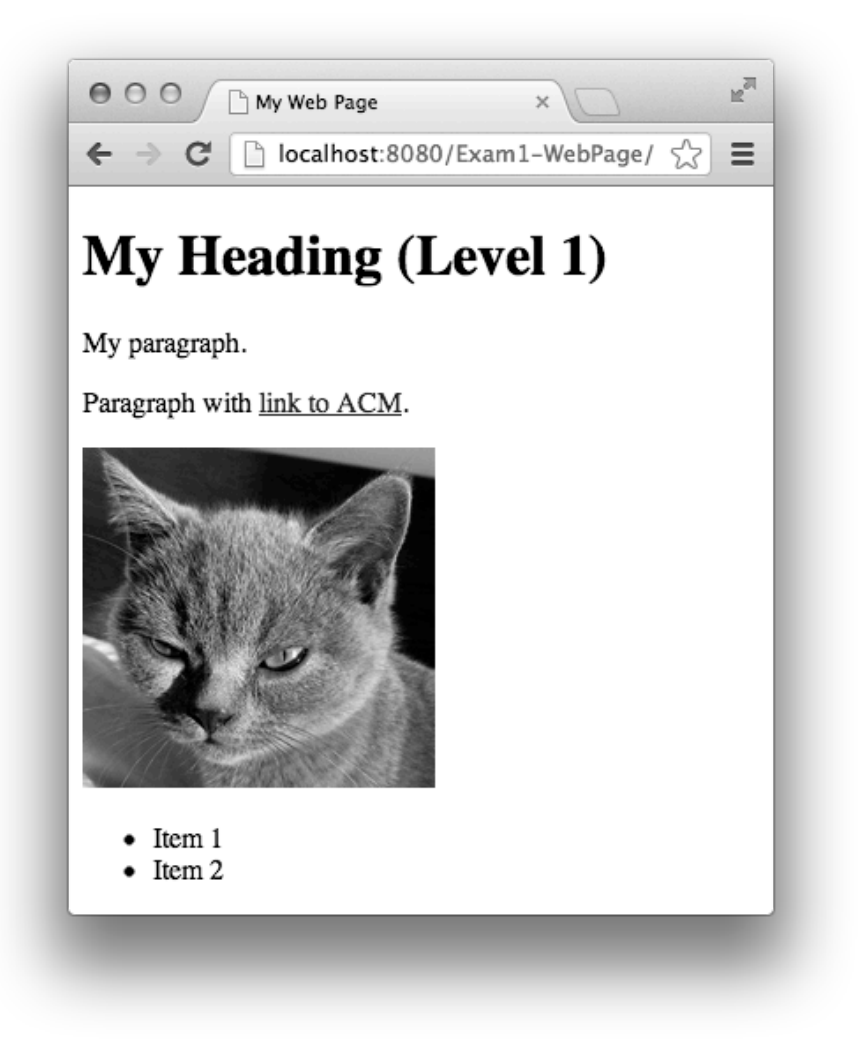

**Figure 1. Example web page.**

<form method="post" action="orderSnack.do"> ORDER SNACK HERE <br> Drink flavor: <input type="text" name="drink"> <br> Type of chips: <input type="text" name="chips"> <br> <input type="submit" value="Submit"> </form>

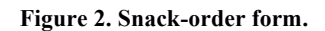

```
public class SnackOrder {
      private String drink;
      private String chips;
      public void setDrink(String s) { drink = s; }
      public void setChips(String s) { chips = s; }
      public String getDrink() { return drink; }
      public String getChips() { return chips; }
}
```
**Figure 3. Java class that represents a snack order.**

```
public class SnackOrderDao {
      /**
       * Returns newly created order number or -1 on error.
       */
      public int insertOrder(SnackOrder order) {
             ...
      }
      ...
}
```
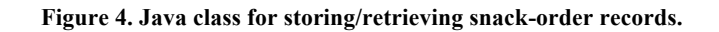

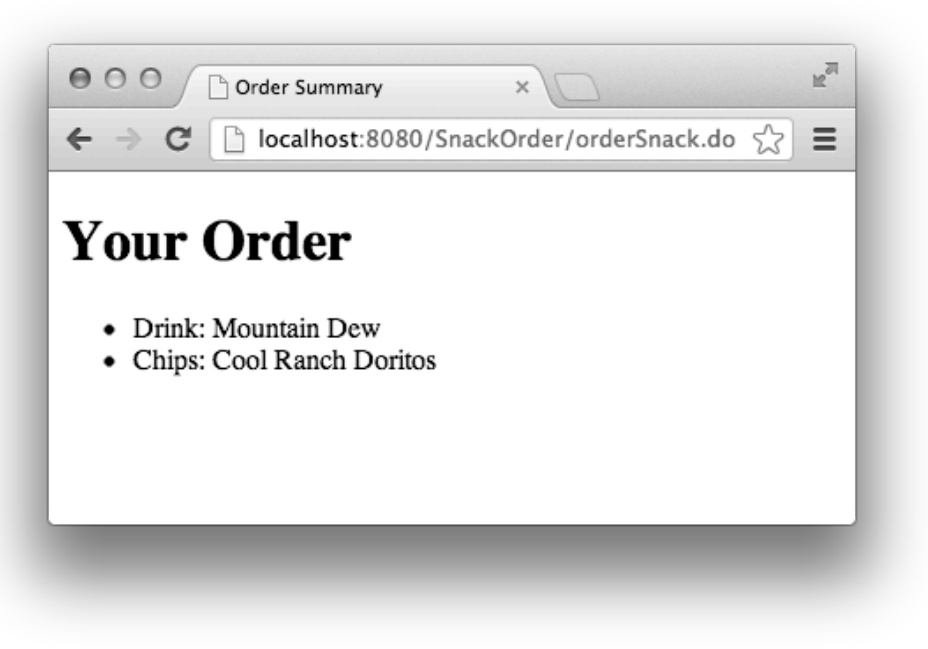

**Figure 5. WEB-INF/orderSummary.jsp**

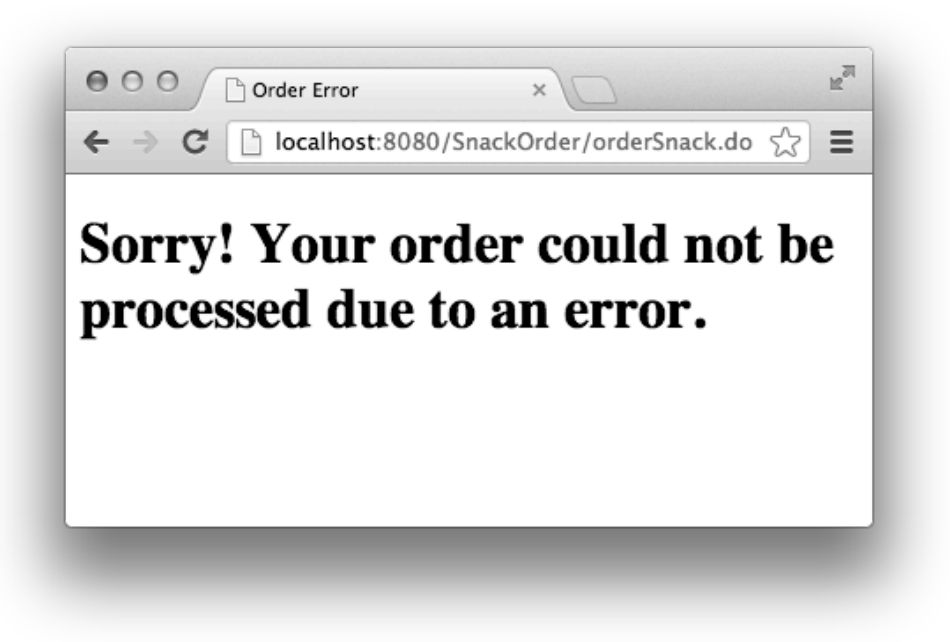

**Figure 6. WEB-INF/orderError.jsp**

- Class **HttpServlet**
	- o Annotation to declare URL pattern: **@WebServlet**
	- o protected void **doGet**(HttpServletRequest req, HttpServletResponse resp)
	- o protected void **doPost**(HttpServletRequest req, HttpServletResponse resp)
	- o protected void **service**(HttpServletRequest req, HttpServletResponse resp)
- Interface **HttpServletRequest**
	- o Object **getAttribute**(String name)
	- o String **getParameter**(String name)
	- o RequestDispatcher **getRequestDispatcher**(String path)
	- o HttpSession **getSession**()
	- o void **setAttribute**(String name, Object o)
- Interface **HttpServletResponse**
	- o PrintWriter **getWriter**()
- Interface **RequestDispatcher**
	- o void **forward**(ServletRequest request, ServletResponse response)
- Class **PrintWriter**
	- o void **print**(String s)
	- o void **println**(String x)
- Interface **HttpSession**
	- o Object **getAttribute**(String name)
	- o boolean **isNew**()
	- o void **setAttribute**(String name, Object value)

#### **Figure 7. Java API excerpts.**

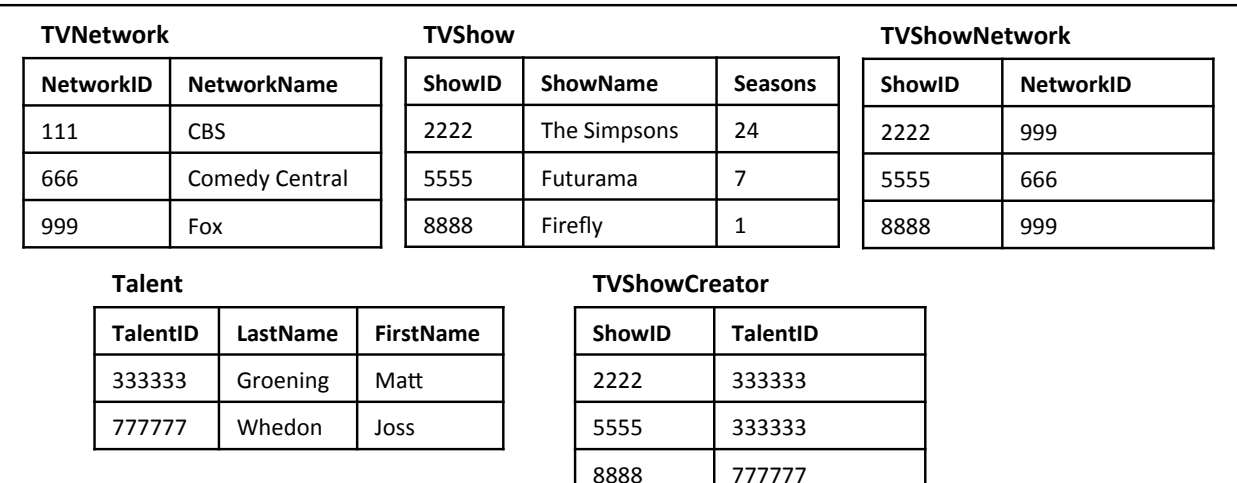

**Figure 8. TVGuide database.**

Class **Cart**

- private Item[] **items**
	- o Array of items in the cart. Not sorted in any particular way.
- public int **findMostExpensive**()
	- o Returns the index of the most expensive item in the cart, or -1 if the cart is empty.
- public void **removeItem**(int i)
	- o Removes the item at index i from the cart.

#### **Figure 9. Cart class excerpt.**

```
protected void doGet(HttpServletRequest request, HttpServletResponse response) 
throws ... {
      HttpSession session = request.getSession();
       ...
      Cart c = (Cart) session.getAttribute("cart");
      int x = c.findMostExpressionsive();if (x != -1) \{ c.removeItem(x);...
}
```
**Figure 10. Servlet doGet method that removes the most expensive item from the cart.**